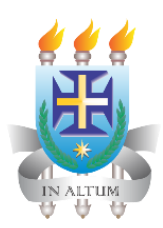

## **UNIVERSIDADE ESTADUAL DE SANTA CRUZ PROGRAMA DE PÓS-GRADUAÇÃO EM CIÊNCIA ANIMAL**

# **NORMAS PARA ELABORAÇÃO DE DISSERTAÇÕES E TESES**

Normas elaboradas pelos Profs. Alexandre Dias Munhoz; Juneo Silva e doutoranda Maíra Kersul aprovada em 26 de outubro de 2021, pelo Colegiado de Pós-Graduação em Ciência Animal.

**ILHÉUS-BAHIA 2021**

# **SUMÁRIO**

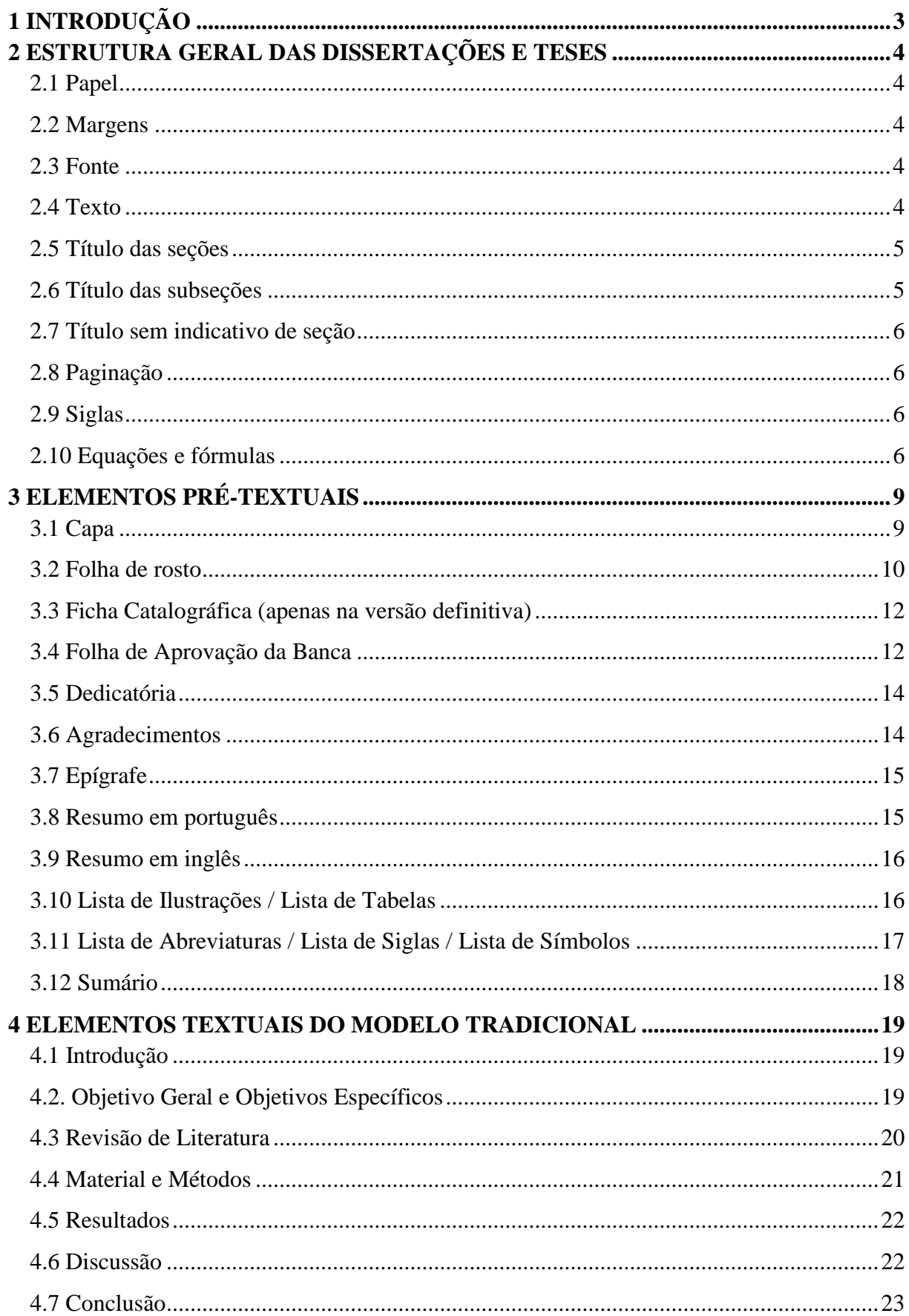

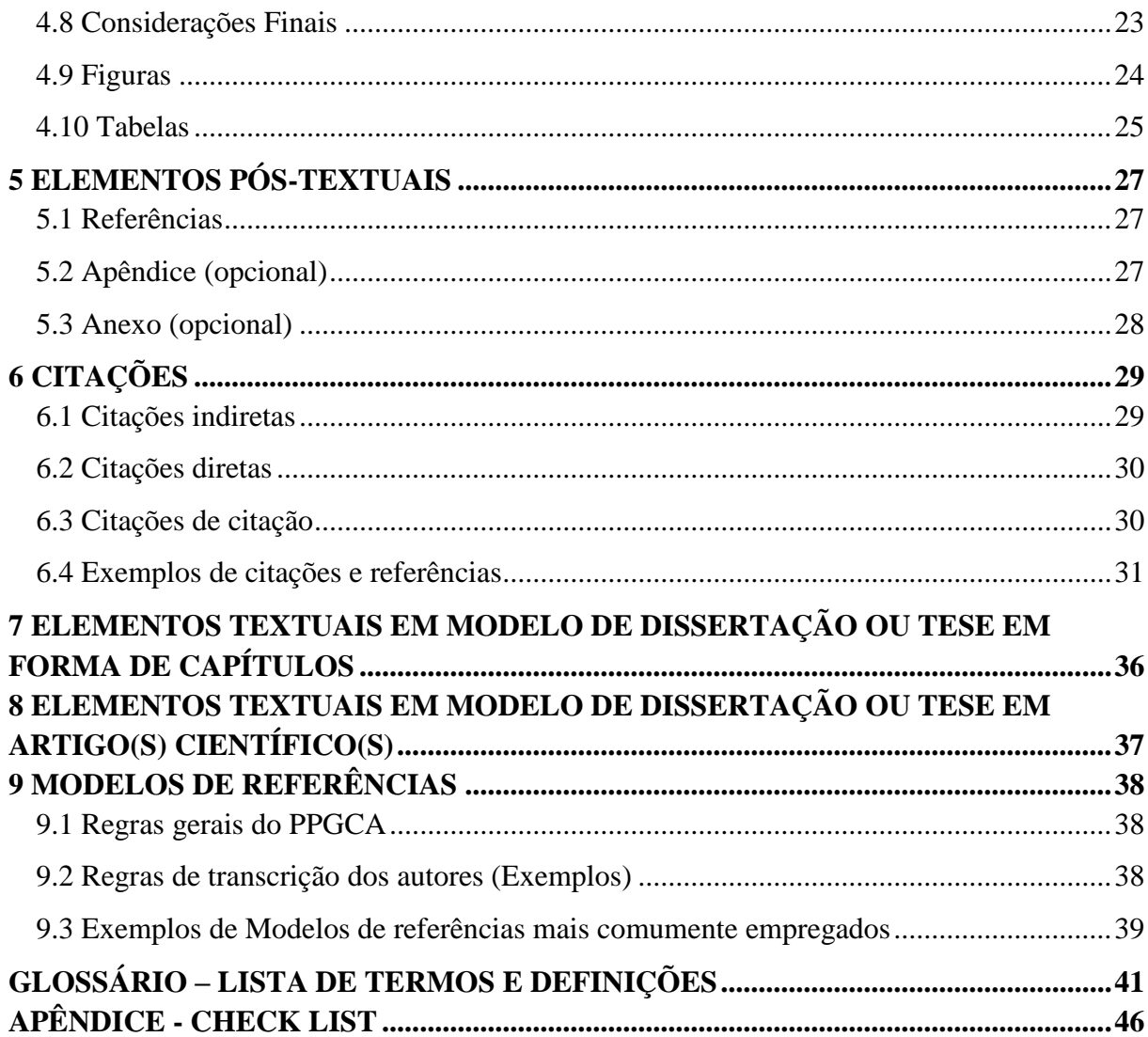

### <span id="page-3-0"></span>**1 INTRODUÇÃO**

Durante quase nove anos a primeira resolução sobre "normas complementares para elaboração de dissertação e teses" serviu como um roteiro útil aos docentes e discentes do Programa de Pós-Graduação em Ciência Animal (PPGCA). Ao longo deste período o Programa implementou seu doutorado, novas normas da Associação Brasileira de Normas Técnicas (ABNT) foram aprovadas e 171 dissertações e 52 teses foram defendidas. Neste ambiente, sugestões e críticas fundamentadas referentes às normas atuais foram trazidas à coordenação, motivando a reformulação e a atualização das mesmas.

As normas contidas aqui foram revisadas e adequadas às necessidades do PPGCA. Foi inserido um modelo de Teses e Dissertações, com intuito de facilitar e uniformizar a construção deste documento por parte dos alunos e por fim como pesquisadores. Sugestões e críticas serão sempre bem vindas para futuras revisões/adequações destas normas para o pleno e constante atendimento aos objetivos do Programa.

Esse manual foi elaborado com base no conteúdo das seguintes normas da ABNT vigente:

**NBR 6022:2018:** informação e documentação: artigo em publicação periódica científica impressa

**NBR 6023:2018:** informação e documentação: referências: elaboração

**NBR 6024:2012:** numeração progressiva das seções de um documento: procedimento

**NBR 6027:2012:** sumários: procedimentos

**NBR 6028:2021:** resumos: procedimentos

**NBR 10520:2002:** informação e documentação: apresentação de citações em documentos

**NBR 10719:2015:** informação e documentação: relatório técnico e/ou científico: apresentação

**NBR 14724:2011:** informação e documentação: trabalhos acadêmicos: apresentação **NBR 15287:2011:** informação e documentação: projeto de pesquisa: apresentação

### <span id="page-4-0"></span>**2 ESTRUTURA GERAL DAS DISSERTAÇÕES E TESES**

A estrutura geral deverá obedecer ao "Modelo Geral das Dissertações e Teses" contendo os seguintes elementos:

#### <span id="page-4-1"></span>**2.1 Papel**

- a. Branco ou reciclado;
- b. Em formato A4 (21cm x 29,7cm);
- c. Para impressões, verifique a necessidade com a coordenação do curso e orientador.

### <span id="page-4-2"></span>**2.2 Margens**

- a. Superior e esquerda 3,00 cm;
- b. Inferior e direita 2,00 cm.

### <span id="page-4-3"></span>**2.3 Fonte**

- a. Times New Roman;
- b. Título do trabalho na capa e folha de rosto tamanho 16;
- c. Texto tamanho 12;
- d. Legendas e textos de Figuras e Tabelas tamanho 11;
- e. Citação direta com mais de três linhas tamanho 10;
- f. Notas de rodapé tamanho 10.

### <span id="page-4-4"></span>**2.4 Texto**

- a. Espaçamento entre textos de 1,5 entre linhas (Exceto na capa e folha de rosto, Resumo, abstract e legendas, as quais devem ter espaçamento de 1.0 entre linhas);
- b. Recuo do parágrafo [TAB] de 1,25 cm (Exceto em Resumo e Abstract) na primeira linha do parágrafo (Figura 1);

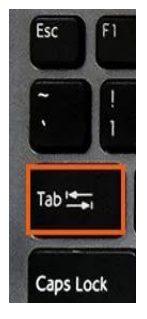

Figura 1 - Tecla [TAB] no teclado que faz o "Recuo de Parágrafo" na primeira linha a cada início de parágrafo

- c. Sem [Enter] entre parágrafos;
- d. Em caso de palavras não nativas da língua portuguesa e o uso de "*et al.*", usar formatação em *itálico*.

### <span id="page-5-0"></span>**2.5 Título das seções**

- a. Indicado por número arábico a partir da "Introdução" separado por um espaço (sem ponto). Exemplo: **1 INTRODUÇÃO**
- b. Alinhado à esquerda;
- c. Fonte Times New Roman tamanho 12;
- d. Negrito;
- e. Todas as letras maiúsculas;
- f. Seções devem iniciar sempre em uma nova folha;
- g. Separado do texto pelo espaçamento de 1,5 entre linhas (sem [Enter]);

### <span id="page-5-1"></span>**2.6 Título das subseções**

- a. Indicado por número arábico relacionado ao número da seção a que pertence, seguido do número que lhe for atribuído na sequência do assunto separado por ponto (Figura 2);
- b. Alinhado a esquerda;
- c. Fonte Times New Roman tamanho 12;
- d. Entre o título e número de indicação deve haver um espaço (sem ponto).

**EXEMPLO** 

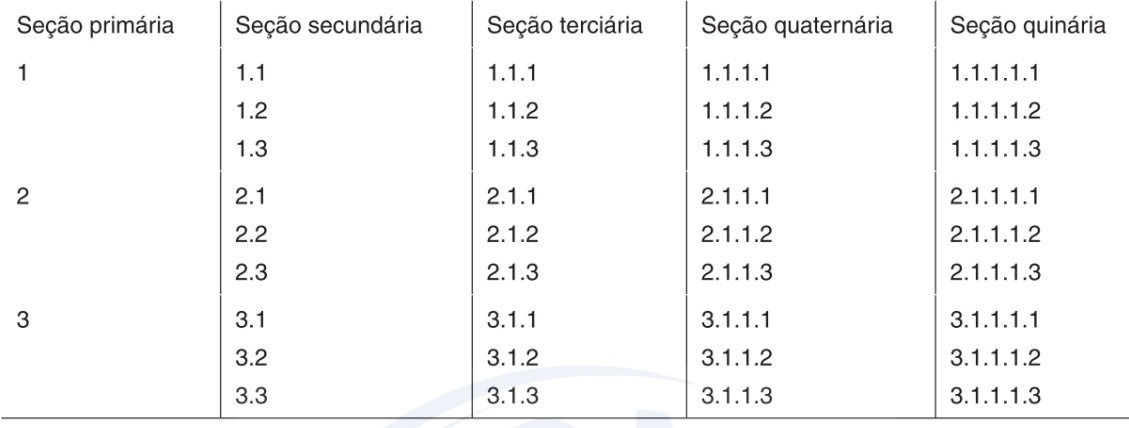

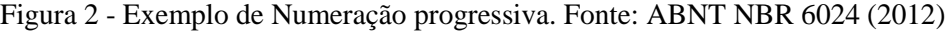

- e. "**Seção secundária**" deve estar em negrito e com apenas a primeira letra em maiúsculo;
- f. "Seção terciária" não é em negrito e deve possuir apenas a primeira letra em maiúsculo;
- g. Demais seções (se houver) devem estar em *itálico*;
- h. Inserir [Enter] antes de título das subseções;
- i. Segundo as normas ABNT NBR 6027 (2012), entram no sumário apenas as seções Primárias, Secundárias e Terciárias.

### <span id="page-6-0"></span>**2.7 Título sem indicativo de seção**

- a. Nenhum dos títulos de elementos Pré-textuais e Pós-textuais devem possuir numeração;
- b. Sempre iniciam em uma nova folha;
- c. Títulos são centralizados e na primeira linha da página;
- d. Fonte Times New Roman tamanho 12;
- e. Negrito;
- f. Todas as letras maiúsculas;
- g. Espaço de 1,5 entre linhas;
- h. **Atenção!** Páginas de "Folha de aprovação, Dedicatória e Epígrafe" não possuem Título ou indicativo numérico.

### <span id="page-6-1"></span>**2.8 Paginação**

- a. Todas as folhas a partir da "Folha de rosto" devem ser contadas sequencialmente, mas não numeradas (ABNT NBR 14724, 2011);
- b. A numeração deve aparecer na primeira folha da parte textual;
- c. Algarismos arábicos;
- d. Canto superior direito da folha, 2cm da borda superior e direita da folha.

### <span id="page-6-2"></span>**2.9 Siglas**

a. Quando mencionada pela primeira vez no texto, deve ser indicada entre parênteses, precedida do nome completo

#### <span id="page-6-3"></span>**2.10 Equações e fórmulas**

a. Dever ser destacadas no texto em *itálico;*

b. Caso seja necessário deixá-las em um espaço fora do texto, numerá-las com algarismos em arábico entre parênteses alinhados à direita e indicando onde se referem no texto (Figura 3).

EXAMPLEO  
\n
$$
x^{2} + y^{2} = z^{2}
$$
\n(1)  
\n
$$
(x^{2} + y^{2})/5 = n
$$
\n(2)

Figura 3 - Exemplo da formatação de fórmulas. Fonte: ABNT NBR 14724 (2011)

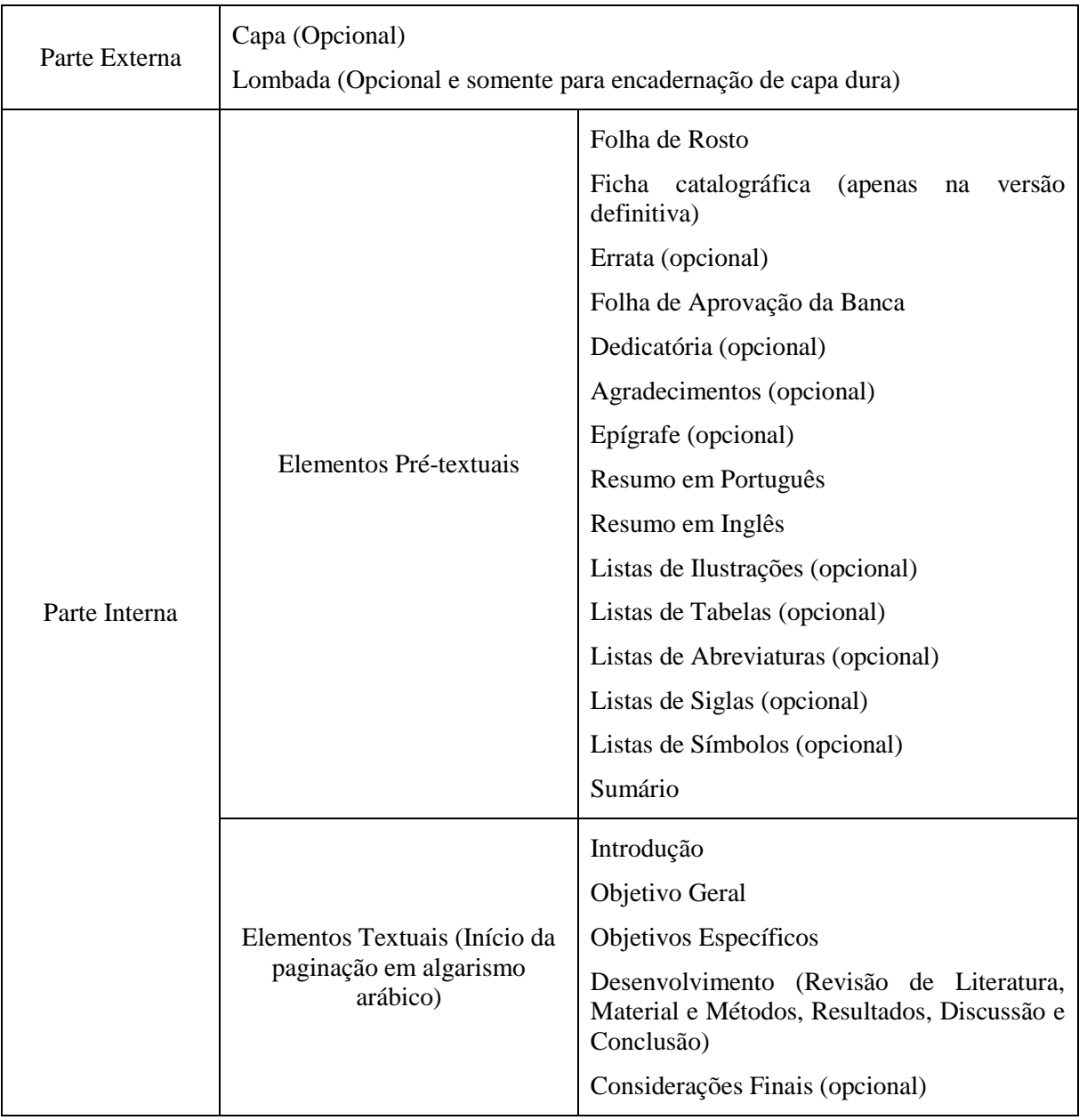

Estrutura geral das dissertações e teses:

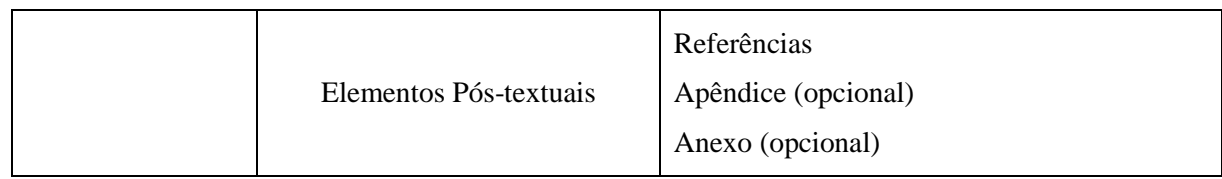

### <span id="page-9-0"></span>**3 ELEMENTOS PRÉ-TEXTUAIS**

Parte composta com informações que auxiliam na identificação e na utilização da dissertação/tese.

### <span id="page-9-1"></span>**3.1 Capa**

Proteção externa do trabalho e deve apresentar informações que permitam a correta identificação do trabalho segundo as normas da ABNT NBR 14724:2011 com as adaptações do PPGCA-UESC

- a) Logo da UESC centralizada na parte superior;
- b) Nome da Instituição por extenso (**UNIVERSIDADE ESTADUAL DE SANTA CRUZ**);
	- i) Fonte Times New Roman tamanho 12;
	- ii) Centralizado;
	- iii) Negrito;
	- iv) Todas as letras em maiúsculo;
	- v) Espaçamento 1.0 entre linhas.
- c) Nome do programa em extenso (**PROGRAMA DE PÓS-GRADUAÇÃO EM CIÊNCIA ANIMAL**);
	- i) logo abaixo do nome da Instituição, com a mesma formatação do item anterior;
- d) Nome completo do autor;
	- i) Após sete [Enter] abaixo do nome do Programa com a mesma formatação dos dois itens anteriores;
- e) Título do trabalho;
	- i) Três [Enter] abaixo do nome do autor;
	- ii) Fonte Times New Roman tamanho 16;
	- iii) Negrito;
	- iv) Centralizado;
	- v) Todas as letras em maiúsculo;
	- vi) Espaçamento 1.0 entre linhas;

vii) Caso houver subtítulo, deve ser precedido de dois pontos ":"

#### f) Local (Cidade e Estado) da Universidade e Ano

- i) Duas últimas linhas da página;
- ii) Fonte Times New Roman tamanho 12;
- iii) Negrito;
- iv) Centralizado;
- v) Todas as letras em maiúsculo;
- vi) Espaçamento 1.0 entre linhas.

#### <span id="page-10-0"></span>**3.2 Folha de rosto**

- a) Nome completo do autor
	- i) Primeira linha da página;
	- ii) Fonte Times New Roman tamanho 12;
	- iii) Negrito;
	- iv) Centralizado;
	- v) Todas as letras em maiúsculo;
	- vi) Espaçamento 1.0 entre linhas.
- b) Título do trabalho
	- i) Após sete [Enter] do nome do autor;
	- ii) Fonte Times New Roman tamanho 16;
	- iii) Negrito;
	- iv) Centralizado;
	- v) Todas as letras em maiúsculo;
	- vi) Espaçamento 1.0 entre linhas;
	- vii) Caso houver subtítulo, deve ser precedido de dois pontos ":"
- c) Informações da natureza da dissertação/tese
	- i) Três [Enter] abaixo do título;
	- ii) Fonte Times New Roman tamanho 12;
	- iii) Texto justificado;
	- iv) Recuo da margem esquerda do parágrafo de 7.5 cm;
	- v) Espaçamento 1.5 entre linhas;

vi) Deve possuir o seguinte texto se atentando à modalidade do trabalho

Dissertação/Tese apresentada à Universidade Estadual de Santa Cruz, como parte das exigências para obtenção do título de Mestre/Doutor em Ciência Animal.

d) Linha de Pesquisa

·

- i) Logo abaixo das informações anteriores;
- ii) Mesma formatação anterior;
- iii) Inserir a linha de pesquisa ao qual o trabalho pertence:
	- 1) Clínica e Sanidade Animal;
	- 2) Produção e Comportamento Animal;
- e) Sub-área da Dissertação/Tese
	- i) Logo abaixo das informações anteriores;
	- ii) Mesma formatação anterior;
	- iii) Inserir a sub-área ao qual o trabalho pertence, como por exemplo:
		- 1) Anestesiologia Veterinária;
		- 2) Aquicultura;
		- 3) Bem-estar Animal;
		- 4) Biologia Molecular de Microorganismos;
		- 5) Biotecnologia e Melhoramento Genético Animal;
		- 6) Clínica Médica de Pequenos;
		- 7) Comportamento Animal;
		- 8) Doenças Parasitárias dos Animais;
		- 9) Epidemiologia;
		- 10) Genética;
		- 11) Medicina e Conservação de Animais Selvagens;
		- 12) Microbiologia dos Alimentos;
		- 13) Patologia Animal;
		- 14) Patologia Comparada;
		- 15) Produção e Nutrição de Animais Não-Ruminantes;
		- 16) Produção e Nutrição de Animais Silvestres;
- 17) Produção e Nutrição de Ruminantes;
- 18) Produção e Sanidade de Moluscos Marinhos;
- 19) Reprodução Animal.
- f) Orientador (a)
	- i) Logo abaixo do item anterior;
	- ii) Mesma formatação anterior.
- g) Co-orientador (caso houver)
	- i) Logo abaixo do item anterior;
	- ii) Mesma formatação anterior.
- h) Local (Cidade e Estado) da Universidade e Ano
	- i) Duas últimas linhas da página;
	- ii) Fonte Times New Roman tamanho 12;
	- iii) Negrito;
	- iv) Centralizado;
	- v) Todas as letras em maiúsculo;
	- vi) Espaçamento 1.0 entre linhas.

#### <span id="page-12-0"></span>**3.3 Ficha Catalográfica (apenas na versão definitiva)**

- a. A versão final é enviada ao PPGCA pelo discente em formato PDF;
- b. O PPGCA solicitará ao orientador seu parecer sobre a versão (se as correções e/ou alterações foram realizadas);
- c. Após parecer favorável, o PPGCA encaminhará para a biblioteca que, em cerca de 15 dias enviará o arquivo da ficha catalográfica, o qual será encaminhado ao discente para inserir no verso da contracapa. Em seguida imprimir e encadernar a versão final.

#### <span id="page-12-1"></span>**3.4 Folha de Aprovação da Banca**

- a. Nome completo do autor
	- i. Fonte Times New Roman tamanho 12;
	- ii. Primeira linha da página;
	- iii. Centralizado;
	- iv. Todas as letras em maiúsculo;
- v. Negrito;
- vi. Espaçamento 1.0 entre linhas.
- b. Título do trabalho
	- i. Três [Enter] após o nome do autor;
	- ii. Mesma formatação do item anterior;
	- iii. Espaçamento 1.0 entre linhas.
- c. Data
	- i. Fonte Times New Roman tamanho 12;
	- ii. Três [Enter] após o título do trabalho;
	- iii. Texto alinhado à esquerda;
	- iv. Deve conter: Cidade Estado, \_\_/\_\_/ano
	- v. Espaçamento 1.0 entre linhas;
- d. Assinatura de orientadores e banca
	- i. Sete [Enter] após a data;
	- ii. Fonte Times New Roman tamanho 12;
	- iii. Centralizado;
	- iv. Espaçamento 1.0 entre linhas;
	- v. Três [Enter] entre um conjunto (linha de assinatura e informações do assinante) e outro;
	- vi. Abaixo de cada linha, inserir as informações conforme a Figura 4.
- e. Local (Cidade e Estado) da Universidade e Ano
	- i. Duas últimas linhas da página;
	- ii. Fonte Times New Roman tamanho 12;
	- iii. Negrito;
	- iv. Centralizado;
	- v. Todas as letras em maiúsculo;
	- vi. Espaçamento 1.0 entre linhas.

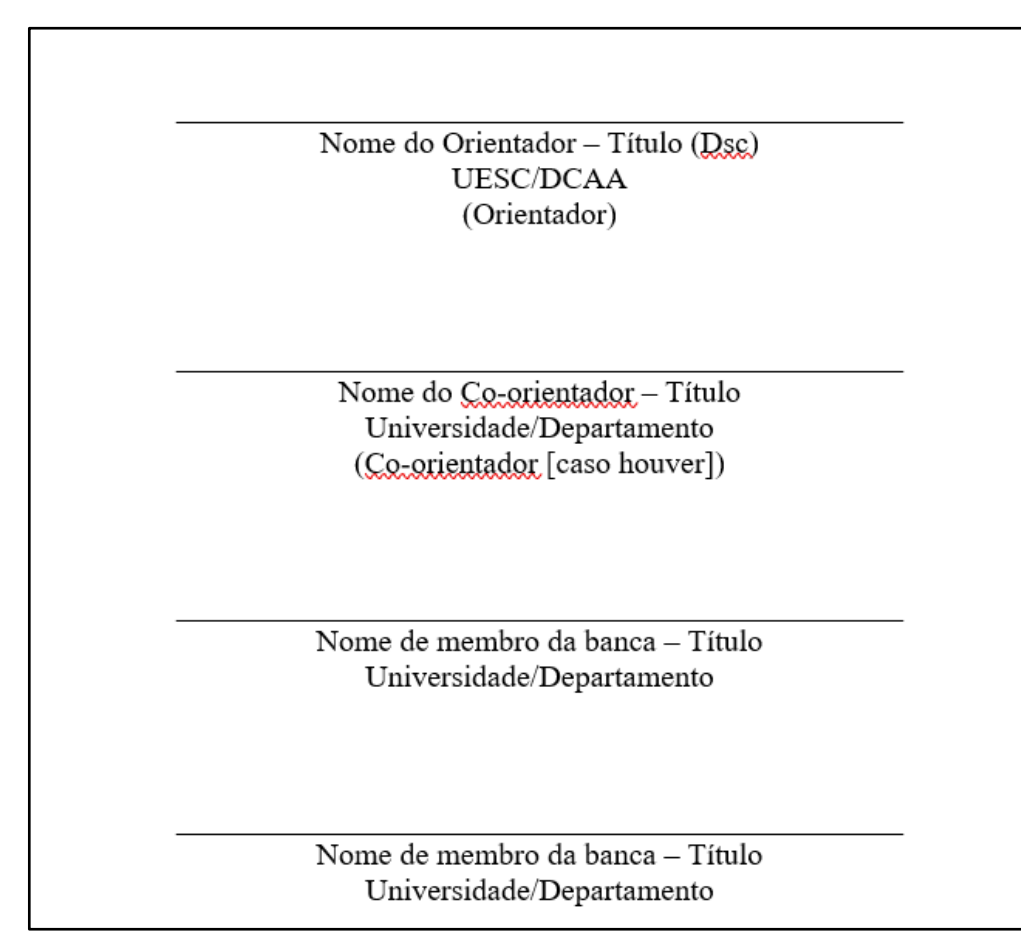

Figura 4 - Modelo da Folha de Aprovação da Banca.

### <span id="page-14-0"></span>**3.5 Dedicatória**

- a. Não se insere o título nessa seção
- b. Texto:
	- i. Três [Enter] após a primeira linha;
	- ii. Fonte Times New Roman tamanho 12;
	- iii. Justificado;
	- iv. Espaçamento 1.5 entre linhas;
	- v. Adicionar espaço Recuo de parágrafo [TAB].

### <span id="page-14-1"></span>**3.6 Agradecimentos**

a. Título da página como "**AGRADECIMENTOS**" na primeira linha fonte Times New Roman 12, centralizado, todas letras em maiúsculo e negrito;

### b. Texto:

i. Três [Enter] após o título;

- ii. Fonte Times New Roman tamanho 12;
- iii. Justificado;
- iv. Espaçamento 1.5 entre linhas;
- v. Adicionar espaço Recuo de parágrafo [TAB].

### <span id="page-15-0"></span>**3.7 Epígrafe**

- a. Não se insere título nessa seção;
- b. Deve estar localizado o mais próximo do fim da página;
- c. Fonte Times New Roman tamanho 12;
- d. Alinhado à direita e *itálico*;
- e. A citação deve estar dentro de aspas ""
- f. Nome do autor logo abaixo da citação;
- g. Espaçamento 1.5 entre linhas.

#### <span id="page-15-1"></span>**3.8 Resumo em português**

- a. Título do Trabalho
	- i. Primeira linha da página;
	- ii. Fonte Times New Roman tamanho 12;
	- iii. Negrito;
	- iv. Centralizado;
	- v. Todas as letras em maiúsculo;
	- vi. Espaçamento 1.0 entre linhas;
	- vii. Caso houver subtítulo, deve ser precedido de dois pontos ":"
- b. "Resumo"
	- i. A palavra "**RESUMO**" vem após três [Enter] após o título e segue a mesma formatação do item anterior
- c. Texto do resumo
	- i. Um [Enter] após a palavra "Resumo";
	- ii. Texto justificado, sem "Recuo de Parágrafo" [TAB];
	- iii. Fonte Times New Roman tamanho 12;
	- iv. Não há limite de palavras;
	- v. Espaçamento simples entre linhas;
- 1. parágrafo único;
- 2. texto conciso e objetivo;
- 3. primeira frase significativa e explicando o tema principal do trabalho;
- 4. deve-se mencionar objetivo, método, resultados e conclusões do trabalho;
- 5. não inserir citações.
- d. Palavras-chave
	- i. Três [Enter] após o texto do resumo;
	- ii. Alinhado à esquerda;
	- iii. Inserir a palavra "**Palavras-chave:**" em negrito antes de citá-las;
	- iv. Mínimo de quatro palavras e máximo de seis;
	- v. Deve seguir a ordem alfabética com a primeira letra de cada palavra minúscula;
	- vi. Separar por ponto e vírgula ";"
	- vii. Não recomendado palavras compostas;
	- viii. Inserir ponto final "." após a última palavra.

### <span id="page-16-0"></span>**3.9 Resumo em inglês**

- a. Título do Trabalho em inglês
	- i. Mesma formatação do resumo em português;
- b. "Abstract"
	- i. Mesma formatação do resumo, mas no lugar do título "**RESUMO**" substituir por "**ABSTRACT**";
- c. Texto do resumo traduzido em inglês
	- i. Mesmas indicações e formatação do resumo;
- d. Keywords
	- i. Mesma formatação do resumo, mas no lugar de "**Palavras-chave:**" substituir por "**Keywords:**"

### <span id="page-16-1"></span>**3.10 Lista de Ilustrações / Lista de Tabelas**

a. Título da página como "**LISTA DE ILUSTRAÇÕES**" ou "**LISTA DE TABELAS**" na primeira linha, fonte Times New Roman 12, centralizado, todas letras em maiúsculo e negrito;

b. Deve seguir a seguinte formatação:

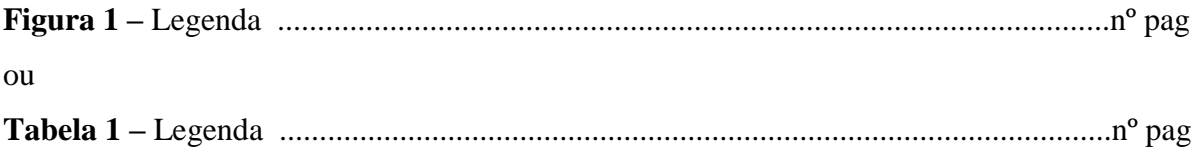

c. Cada lista pertence a uma nova página.

### <span id="page-17-0"></span>**3.11 Lista de Abreviaturas / Lista de Siglas / Lista de Símbolos**

- a. Título da página como "**LISTA DE ABREVIATURAS**", "**LISTA DE SIGLAS**" ou "**LISTA DE SÍMBOLOS**" (podendo reunir os três na mesma lista se for de preferência como "**LISTA DE ABREVIATURAS, SIGLAS E SÍMBOLOS**") na primeira linha, fonte Times New Roman 12, centralizado, todas letras em maiúsculo e negrito;
- b. A lista em si se inicia três [Enter] abaixo do título da seção;
- c. Deve constar em ordem alfabética a relação das abreviaturas/siglas/símbolos seguida das palavras, expressões ou significado escritas em extenso;
- d. Fonte Times New Roman tamanho 12;

 $\mathbf{I}$ Ä

e. A descrição das abreviaturas, siglas e símbolos devem estar alinhados a direita (Figura 5).

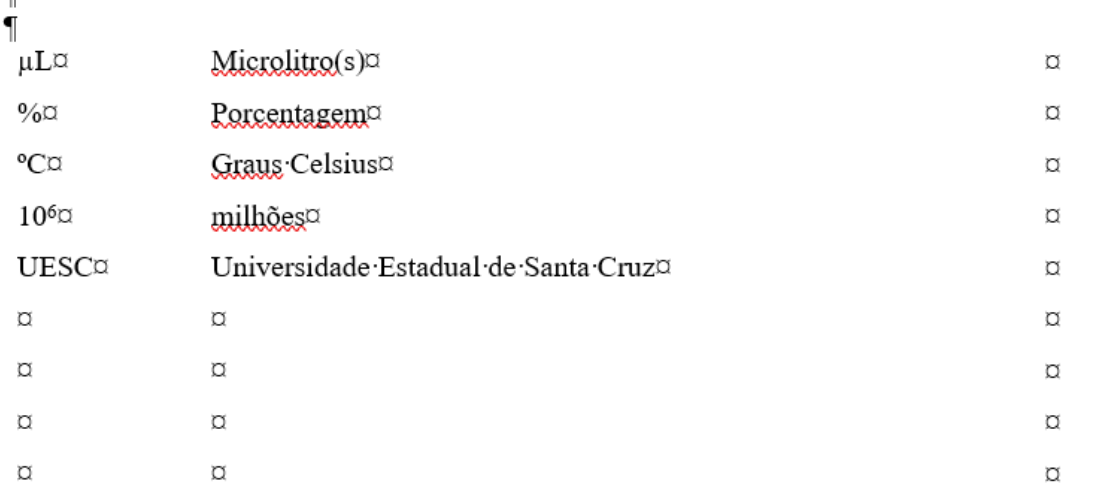

#### LISTA DE ABREVIATURAS, SIGLAS E SÍMBOLOS¶

Figura 5 - Modelo de lista de abreviatura, siglas e símbolos no modo formatação. Para

facilitar, pode ser feita em tabela com as linhas transparentes.

### <span id="page-18-0"></span>**3.12 Sumário**

Elemento obrigatório que reúne a numeração das principais seções (ex: Introdução, objetivos, revisão bibliográfica…) e subseções (Subtítulos das seções) dos "Elementos textuais", na mesma ordem que aparecem no trabalho e indicando a página referente.

- a. Título da página como "**SUMÁRIO**" na primeira linha, fonte Times New Roman 12, centralizado, todas letras em maiúsculo e negrito;
- b. Subordinação dos itens do sumário (Seções e subseções) estejam na mesma apresentação tipográfica utilizada no documento.

#### <span id="page-19-0"></span>**4 ELEMENTOS TEXTUAIS DO MODELO TRADICIONAL**

Os elementos textuais são compostos por Introdução, Objetivo Geral, Objetivo Específico, Revisão de Literatura, Material e Métodos, Resultados, Discussão e Conclusão.

#### <span id="page-19-1"></span>**4.1 Introdução**

Parte inicial do trabalho que fornece uma visão geral da pesquisa realizada, onde deve ser apresentado o tema, a importância do assunto abordado e a justificativa, incluindo apresentação do problema específico da pesquisa, as hipóteses e o que mais for necessário para situar o tema do trabalho.

- a. Inserir título da seção:
	- i. indicado por número arábico ex: "**1 INTRODUÇÃO**" separado por espaço de um caractere, sem "." entre o número e o título;
	- ii. Alinhado à esquerda;
	- iii. Fonte Times New Roman tamanho 12;
	- iv. Negrito;
	- v. Todas as letras em maiúsculo;
	- vi. O título é separado do texto por um espaço de 1,5 entre linhas;

#### b. Texto

- i. Logo após o título;
- ii. Fonte Times New Roman tamanho 12;
- iii. Justificado;
- iv. espaçamento 1,5 entre linhas;
- v. Tabulação (Tab) a cada início de parágrafo;
- vi. A partir dessa seção, a numeração da página é em algarismo arábico com o número referente a página. Ex: se a Introdução está na 13ª página, o número da página logo será 13.

### <span id="page-19-2"></span>**4.2. Objetivo Geral e Objetivos Específicos**

- a. Inserir título da seção:
	- i. indicado por número arábico ex: "**2 OBJETIVO GERAL**"; **3 OBJETIVOS ESPECÍFICOS"** separado por espaço de um caractere, sem "." entre o

número e o título;

- ii. Alinhado à esquerda;
- iii. Fonte Times New Roman tamanho 12;
- iv. Negrito;
- v. Todas as letras em maiúsculo;
- vi. O título é separado do texto por um espaço de 1,5 entre linhas.

### b. Texto

- i. Fonte Times New Roman tamanho 12;
- ii. Justificado;
- iii. espaçamento 1,5 entre linhas;
- iv. Tabulação (Tab) a cada início de parágrafo;
- v. Pode ser exibido em tópicos usando hífen "-" nos "**Objetivos Específicos**".

#### <span id="page-20-0"></span>**4.3 Revisão de Literatura**

- a. Título da seção:
	- i. indicado por número arábico ex: "**3 REVISÃO DE LITERATURA**" separado por espaço de um caractere, sem "." entre o número e o título;
	- ii. Alinhado à esquerda;
	- iii. Fonte Times New Roman tamanho 12;
	- iv. Negrito;
	- v. Todas as letras em maiúsculo;
	- vi. O título é separado do texto por um espaço de 1,5 entre linhas.
- b. Subtítulo da seção
	- i. Inserir o número da seção que o subtítulo pertence acrescentado por número referente ao subtítulo separado por ponto. Entre a numeração e o subtítulo deve haver espaço de um caractere, sem "." entre o número e o subtítulo. Ex: "**3.1 Subtítulo da seção**";
	- ii. Alinhado à esquerda;
	- iii. Fonte Times New Roman tamanho 12;
	- iv. Negrito;
	- v. O título é separado do texto por um espaço de 1,5 entre linha;
	- vi. Subtítulo de subtítulo, consultar as regras da ABNT NBR 6024 2012 sobre
- c. Texto
	- i. Fonte Times New Roman tamanho 12;
	- ii. Justificado;
	- iii. Espaçamento 1,5 entre linhas;
	- iv. Tabulação (Tab) a cada início de parágrafo;
	- v. Inserir [Enter] ao fim do texto.

### <span id="page-21-0"></span>**4.4 Material e Métodos**

- a. Título da seção:
	- i. indicado por número arábico ex: "**4 MATERIAL E MÉTODOS**" separado por espaço de um caractere, sem "." entre o número e o título;
	- ii. Alinhado à esquerda;
	- iii. Fonte Times New Roman tamanho 12;
	- iv. Negrito;
	- v. Todas as letras em maiúsculo;
	- vi. O título é separado do texto por um espaço de 1,5 entre linhas.
- b. Subtítulo da seção
	- i. Inserir o número da seção que o subtítulo pertence acrescentado por número referente ao subtítulo separado por ponto. Entre a numeração e o subtítulo deve haver espaço de um caractere, sem "." entre o número e o subtítulo. Ex: "**4.1 Subtítulo da seção**"
	- ii. Alinhado à esquerda;
	- iii. Fonte Times New Roman tamanho 12;
	- iv. Negrito;
	- v. O título é separado do texto por um espaço de 1,5 entre linha;
	- vi. Subtítulo de subtítulo, consultar as regras da ABNT NBR 6024 2012 sobre numeração progressiva;
	- vii. Inserir [Enter] antes das subseções.
- c. Texto
	- i. Fonte Times New Roman tamanho 12;
- ii. Justificado;
- iii. espaçamento 1,5 entre linhas;
- iv. Tabulação [Tab] a cada início de parágrafo;
- v. Inserir [Enter] ao fim do texto.

### <span id="page-22-0"></span>**4.5 Resultados**

- a. Título da seção:
	- i. indicado por número arábico ex: "**5 RESULTADOS**" separado por espaço de um caractere, sem "." entre o número e o título;
	- ii. Alinhado à esquerda;
	- iii. Fonte Times New Roman tamanho 12;
	- iv. Negrito;
	- v. Todas as letras em maiúsculo;
	- vi. O título é separado do texto por um espaço de 1,5 entre linhas;
	- vii. Pode ser dividido em subseções.
- b. Texto
	- i. Fonte Times New Roman tamanho 12;
	- ii. Justificado;
	- iii. espaçamento 1,5 entre linhas;
	- iv. Tabulação [TAB] a cada início de parágrafo;
	- v. Inserir [Enter] ao fim do texto.

### <span id="page-22-1"></span>**4.6 Discussão**

- a. Título da seção:
	- i. indicado por número arábico ex: "**6 DISCUSSÃO**" separado por espaço de um caractere, sem "." entre o número e o título;
	- ii. Alinhado à esquerda;
	- iii. Fonte Times New Roman tamanho 12;
	- iv. Negrito;
	- v. Todas as letras em maiúsculo;
	- vi. O título é separado do texto por um espaço de 1,5 entre linhas.
- b. Texto
- i. Fonte Times New Roman tamanho 12;
- ii. Justificado;
- iii. espaçamento 1,5 entre linhas;
- iv. Tabulação (Tab) a cada início de parágrafo.

### <span id="page-23-0"></span>**4.7 Conclusão**

- a. Título da seção:
	- i. indicado por número arábico ex: "**7 CONCLUSÃO**" separado por espaço de um caractere, sem "." entre o número e o título;
	- ii. Alinhado à esquerda;
	- iii. Fonte Times New Roman tamanho 12;
	- iv. Negrito;
	- v. Todas as letras em maiúsculo;
	- vi. O título é separado do texto por um espaço de 1,5 entre linhas.

### b. Texto

- i. Fonte Times New Roman tamanho 12;
- ii. Justificado;
- iii. espaçamento 1,5 entre linhas;
- iv. Tabulação (Tab) a cada início de parágrafo.

### <span id="page-23-1"></span>**4.8 Considerações Finais**

- a. Título da seção:
	- i. indicado por número arábico ex: "**8 CONSIDERAÇÕES FINAIS**" separado por espaço de um caractere, sem "." entre o número e o título;
	- ii. Alinhado à esquerda;
	- iii. Fonte Times New Roman tamanho 12;
	- iv. Negrito;
	- vii. Todas as letras em maiúsculo;
	- viii. O título é separado do texto por um espaço de 1,5 entre linhas.
- b. Texto
	- i. Fonte Times New Roman tamanho 12;
	- ii. Justificado;
- iii. espaçamento 1,5 entre linhas;
- iv. Tabulação [TAB] a cada início de parágrafo.

#### <span id="page-24-0"></span>**4.9 Figuras**

As figuras compreendem: desenhos, fluxogramas, fotografias, gráficos, organogramas etc. Devem estar inseridas o mais próximo possível do texto a que se referem.

### a.Sobre as imagens

- i. Devem estar centralizadas;
- ii. Tamanho que permita a legibilidade;
- iii. Caso houver texto na figura, sugere-se fonte Times New Roman tamanho 12.

#### b.Sobre a legenda

- i. Devem estar localizadas abaixo das figuras;
- ii. Fonte Times New Roman tamanho 11;
- iii. Texto justificado;
- iv. Espaçamento 1.0 entre linhas;
- v. Precedida da palavra "Figura" e do número da ordem, seguido de traço "-"
- vi. Deve conter informações sobre a estatística (quando houver);
- vii. Ao fim da legenda, inserir ponto final "." (Figura 6);
- viii. Em figura de outros autores, inserir ao fim da legenda "Fonte: nome do autor, ano". (Figura 7).

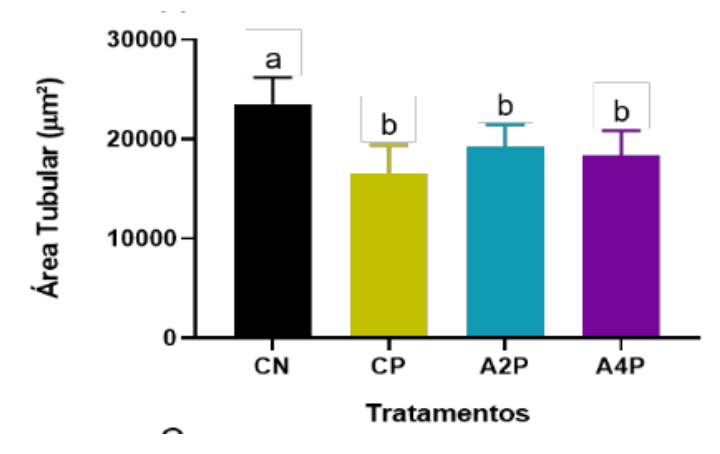

Figura 6 - Distribuição da área tubular entre os tratamentos. CN - Grupo Controle Negativo; CP - Grupo Controle Positivo; A2P - Grupo tratamento 2mg; A4P - Grupo tratamento 4mg. Letras distintas indicam diferença significativa entre os grupos ( $p < 0.05$ ).

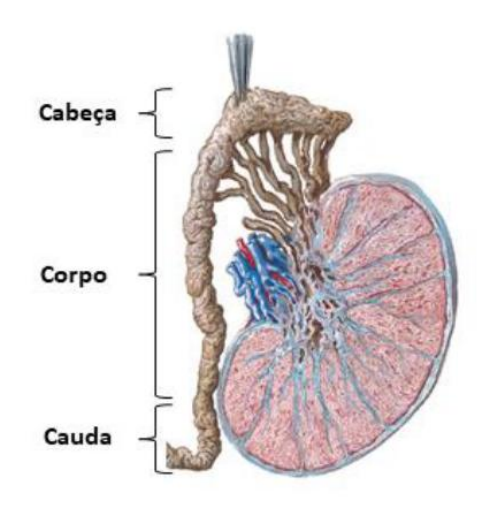

Figura 7 - Anatomia do epidídimo com a indicação aproximada das suas partes: Cabeça, corpo e cauda do epidídimo. Fonte: Netter, 2018 (Adaptado)

### <span id="page-25-0"></span>**4.10 Tabelas**

As tabelas devem ser inseridas o mais próximo possível do texto a que se referem.

- a. Sobre a tabela
	- i. Título na parte superior precedido da palavra "Tabela" e da numeração em algarismo arábico e deve ser autoexplicativo. Fonte Times New Roman 12 e sem ponto final "."
	- ii. Os componentes da tabela devem estar em Fonte Times New Roman podendo ser tamanho 10-12;
	- iii. Apenas traços horizontais nas extremidades superior, inferior e separando o título dos dados;
- b. Sobre a legenda
	- i. Devem estar localizadas abaixo das figuras;
	- ii. Fonte Times New Roman tamanho 11;
	- iii. Espaçamento 1.0 entre linhas;
	- iv. Deve conter informações sobre a estatística (quando houver);
	- v. Ao fim da legenda, inserir "ponto final" "."
	- vi. Em tabela de outros autores, inserir ao fim da legenda "Fonte: nome do autor, ano"

| <b>Anticorpo</b> | Espécie/clone     | Diluição | Tempo de revelação no<br><b>DAB</b> |
|------------------|-------------------|----------|-------------------------------------|
| SOD <sub>1</sub> | Mouse/ monoclonal | 1:1000   | 15 segundos                         |
| GRP78            | Mouse/monoclonal  | 1:1000   | 4 minutos                           |
| GPx1             | Mouse/monoclonal  | 1:1000   | 40 segundos                         |
| Catalase         | Mouse/monoclonal  | 1:1000   | 1 minuto                            |
| $HIF1\alpha$     | Mouse/monoclonal  | 1:1000   | 4 minutos                           |
| <b>CHOP</b>      | Mouse/monoclonal  | 1:1000   | 14 minutos                          |

Tabela 1 - Anticorpos utilizados na imuno-histoquímica com suas diluições e tempo de revelação

DAB= diaminobenzidina

### <span id="page-27-0"></span>**5 ELEMENTOS PÓS-TEXTUAIS**

### <span id="page-27-1"></span>**5.1 Referências**

- a. Título da seção:
	- i. Sem indicação de número arábico ex: "**REFERÊNCIAS**"
	- ii. Alinhado à esquerda;
	- iii. Fonte Times New Roman tamanho 12;
	- iv. Negrito;
	- v. Todas as letras em maiúsculo;
	- vi. O título é separado do texto por um espaço de 1.0 entre linhas.
- b. Lista de referências
	- i. Alinhado à esquerda:
	- ii. Fonte Times New Roman tamanho 12;
	- iii. Espaçamento simples;
	- iv. Listado em ordem alfabética;
	- v. Um espaço entre cada referência;
	- vi. Devem constar o sobrenome de todos os autores, independentemente da quantidade;
	- vii. Para documentos online, além dos elementos essenciais e complementares, deve-se registrar o endereço eletrônico (em caso de ausência de DOI), precedido da expressão "Disponível em:"
	- viii. Inserir o DOI quando houver.

### <span id="page-27-2"></span>**5.2 Apêndice (opcional)**

- a. Título da seção em negrito;
- b. Cada documento deve possuir seu próprio título de Apêndice representado por letras. Apêndice A - Descrição do documento

### *Exemplo:*

**Apêndice A - Metadados das análises Apêndice B - Questionário aplicado na pesquisa...**

### <span id="page-28-0"></span>**5.3 Anexo (opcional)**

- a. Título da seção em negrito;
- b. Cada documento deve possuir seu próprio título de Anexo representado por letras. Anexo A - Descrição do documento

*Exemplo:*

**Anexo A - Protocolo de imuno-histoquímica**

**Anexo B - Protocolo de criopreservação**

### <span id="page-29-0"></span>**6 CITAÇÕES**

- a. A ordem dos autores será em ordem cronológica;
- b. Até três autores, todos devem ser indicados;
- c. Quando houver quatro ou mais autores, indicar apenas o primeiro seguido da expressão *et al*. (ABNT, 2018).

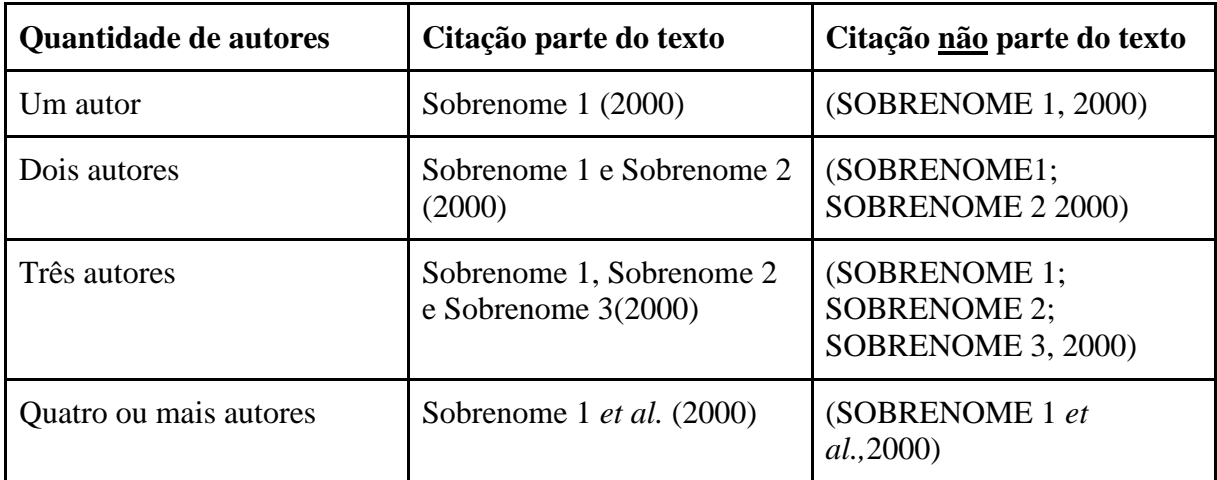

#### <span id="page-29-1"></span>**6.1 Citações indiretas**

Define-se como citação indireta um texto que foi elaborado a partir da interpretação da obra do(s) autor(es) consultado(s), podendo incluir o autor no texto ou ao fim entre parênteses.

- a. Citar autor parte do texto
	- i. Sobrenome digitado com a primeira letra em maiúsculo e as demais em minúsculo;
	- ii. Ano da publicação entre parênteses.

#### *Exemplo:*

Almeida et al. (2001) realizaram um estudo objetivando determinar a presença de espécies do gênero Eimeria em bovinos naturalmente infectados, no município de Ilhéus, e observaram que trinta e nove animais (33,33%) foram positivos. Dez diferentes espécies foram identificadas nestes animais.

- b. Citar autor sem fazer parte do texto
	- i. Sobrenome apresentado dentro de parênteses e todas as letras em maiúsculo;

ii. Uma vírgula precede o ano da publicação;

#### *Exemplo:*

[...] do gênero Eimeria como foi observado em bovinos no município de Ilhéus (ALMEIDA et al., 2001).

### <span id="page-30-0"></span>**6.2 Citações diretas**

As citações diretas consistem naquelas informações obtidas por transcrição textual de parte da obra do autor consultado.

- a. Citações diretas de até três linhas no texto
	- i. Devem estar entre aspas duplas "..."

#### *Exemplo:*

Vasconcelos (2007) afirma que "o conceito de plágio ainda é bastante difuso para pesquisadores de vários países."

### b. Citações diretas de mais de três linhas

- i. Fonte Times New Roman tamanho 10 sem aspas;
- ii. Recuo de 4cm à esquerda da margem;
- iii. Ao fim referenciar incluindo o número da página do documento.

#### *Exemplo:*

Não só o conceito como também as relações que se estabelecem com tal prática decorrem de um viés cultural importante. A abordagem do plágio é permeada pelo conceito de autoria e propriedade intelectual. Sendo assim, não se pode negar que culturas que legitimam a condenação da cópia de textos e idéias de outrem sem a devida citação, legitimam a propriedade intelectual do autor, ou seja, a originalidade. (VASCONCELOS, 2007, p42).

#### <span id="page-30-1"></span>**6.3 Citações de citação**

É a transcrição direta ou indireta de uma obra ao qual não se teve acesso. Nesse caso, emprega-se a expressão latina "*apud*" para identificar a fonte secundária que foi efetivamente consultada. Sua formatação deve ser em itálico.

Significado de *apud*:

- a) citado por;
- b) conforme;

c) segundo;

Recomenda-se que sempre que possível seja consultada a obra original, procurando evitar esta modalidade de citação.

#### *Exemplo:*

Segundo Sousa (1957 *apud* SILVA, 2012), com o passar dos anos houve uma mudança conceitual.

*OU*

Com o passar dos anos, houve uma mudança conceitual (SOUSA, 1957 *apud* SILVA, 2012).

#### <span id="page-31-0"></span>**6.4 Exemplos de citações e referências**

Abaixo seguem exemplos de citações em relação a quantidade de autores e como ficaria na lista de referência

### a. UM AUTOR:

#### *Exemplo:*

Para que haja o desenvolvimento destes produtos, faz-se necessária a integração de diversas áreas do conhecimento, como farmacologia, química, biologia, medicina, medicina veterinária, dentre outras (GERTSCH, 2009).

Na lista de referências:

GERTSCH, J. How scientific is the science in ethnopharmacology? Historical perspectives and epistemological problems. **Journal of Ethnopharmacology**, v. 122, n. 2, p. 177-183, 2009.

### b. DOIS AUTORES:

- i. Os sobrenomes devem estar separados por "e" quando a citação fizer parte do texto
- ii. Os sobrenomes devem estar

Quando houver três autores, o primeiro e o segundo sobrenome separados por vírgula e o terceiro por "e". Quando houver mais de três autores, só incluir o primeiro sobrenome e acrescentar *et al*

#### *Exemplo:*

As neoplasias de pele e tecido subcutâneo são as mais prevalentes, representando cerca de 1/3 de todas as neoplasias na espécie canina (VAIL; WITHROW, 2007). *OU*

Vail e Withrow (2007) afirmam que as neoplasias de pele e tecido subcutâneo são as mais prevalentes, representando cerca de 1/3 de todas as neoplasias na espécie canina.

#### Na lista de referência

VAIL, D. M.; WITHROW, S. J. Chapter 18 - Tumors of the Skin and Subcutaneous Tissues. In: STEPHEN, J. W.*, et al* (Ed.). **Withrow & MacEwen's Small Animal Clinical Oncology (Fourth Edition)**. Saint Louis: W.B. Saunders, 2007. p.375-401.

### c. TRÊS AUTORES:

#### *Exemplo:*

A exposição ao BPA possui efeito na qualidade espermática e fertilidade masculina (LIU; WANG; LIU, 2021).

#### *OU*

Conforme o estudo de Liu, Wang e Liu (2021), a exposição ao BPA possui efeito na qualidade espermática e fertilidade masculina.

#### Na lista de referência

LIU, X. X.; WANG, Z. X.; LIU, F. J. Chronic exposure of BPA impairs male germ cell proliferation and induces lower sperm quality in male mice. **Chemosphere**, v. 262, p. 127880, 2021. DOI: https://doi.org/10.1016/j.chemosphere.2020.127880.

### d. QUATRO OU MAIS AUTORES:

#### *Exemplo:*

Nos municípios de Ilhéus e Itabuna a positividade para a ehrlichiose canina foi de 36,0% na sorologia e de 5,5% nos esfregaços sanguíneos (CARLOS *et al*., 2011).

Na lista de referência

CARLOS, R. S. A.; CARVALHO, F. S.; WENCESLAU, A. A.; ALMOSNY, N. R. P.; ALBUQUERQUE, G. R. Risk factors and clinical disorders of canine ehrlichiosis in the South of Bahia, Brazil. **Revista Brasileira de Parasitologia Veterinária**, v. 20, p. 210-214, 2011.

## **6.4.1 Exemplo de citação de diversos documentos de um mesmo autor, publicados no mesmo ano**

As citações de diversos documentos de um mesmo autor, publicados no mesmo ano, são distinguidas pelo acréscimo de letras minúsculas, em ordem alfabética, após a data e sem espaçamento, conforme a lista de referências.

#### *Exemplo:*

Em um de seus trabalhos, Albuquerque *et al*. (2002a), afirma que a expressão [...], corroborando com os resultados de Albuquerque *et al*. (2002b) em uma pesquisa posterior.  $O<sub>U</sub>$ 

A expressão [...] em estudo prévio, bem como em um estudo sobre [...] (ALBUQUERQUE *et al*., 2002a,b).

### *Na lista de referência*

ALBUQUERQUE, G. R.; MUNHOZ, A. D.; OLIVEIRA, F. C. R.; PINTO, A. R. S.; LOPES, C. W. G. Alterações patológicas na infecção experimental de codornas (Coturnix japonica) com taquizoítas de Toxoplasma gondii (Apicomplexa:Toxoplasmatinae). **Revista Brasileira de Parasitologia Veterinária**, Rio de Janeiro, v. 11, n.1, p. 43-46, 2002a.

ALBUQUERQUE, G. R. ; PINTO, A. R. S.; OLIVEIRA, F. C. R.; MUNHOZ, A. D.; LOPES, C. W. G. Lesões em coelhos inoculados com Toxoplasma gondii Nicolle & Manceaux, 1909 (Apicomplexa:Toxoplasmatinae). **Revista Brasileira de Parasitologia Veterinária**, Rio de Janeiro, v. 11, n.1, p. 27-31, 2002b.

**6.4.2 Exemplo de citação de diversos documentos da mesma autoria, publicados em anos diferentes e mencionados simultaneamente**

As citações indiretas de diversos documentos da mesma autoria, publicados em anos diferentes e mencionados simultaneamente, têm as suas datas separadas por vírgula.

#### *Exemplo:*

De acordo com Munhoz *et al*. (2018, 2019) (MUNHOZ *et al*., 2018, 2019)

Na lista de referência:

MUNHOZ, A. D.; SIMÕES, I. G. P. C.; CALAZANS, A. P. F.; MACEDO, L. S.; CRUZ, R. D. S.; LACERDA, L. C.; SAID, R. A.; ANDRE, M. R. Hemotropic mycoplasmas in naturally infected cats in Northeastern Brazil. **Revista Brasileira de Parasitologia Veterinária** , p. 446-454, 2018.

MUNHOZ, A. D.; SOUZA, M. A.; COSTAS, S. C. L.; FREITAS, J. S.; SILVA, A. N.; LACERDA, L. C.; CRUZ, R. D. S.; ALBUQUERQUE, G. R.; PEREIRA, M. J. S.; Factors associated with the distribution of natural Toxoplasma gondii infection among equids in Northeastern Brazil. **Revista Brasileira de Parasitologia Veterinária**, v. 28, p. 283-290, 2019

## **6.4.3 Exemplo de citação de diversos documentos de vários autores, mencionados simultaneamente**

As citações indiretas de diversos documentos de vários autores, mencionados simultaneamente, devem ser separadas por ponto-e-vírgula, em ordem cronológica. Apenas nas referências que elas respeitarão a ordem alfabética.

### *Exemplo:*

[...] ativem vias apoptóticas quando há extenso dano para assegurar produção de células germinativas viáveis (NEUER *et al.*, 2000; ROCKETT *et al*., 2001; IZU *et al*., 2004; WIDLAK *et al*., 2007).

Na lista de referências:

IZU, H.; INOUYE, S.; FUJIMOTO, M.; SHIRAISHI, K.; NAITO, K.; NAKAI, A. Heat Shock Transcription Factor 1 Is Involved in Quality-Control Mechanisms in Male Germ Cells1. **Biology of Reproduction**, v. 70, n. 1, p. 18–24, 1 jan. 2004. DOI: 10.1095/biolreprod.103.020065

NEUER, A.; SPANDORFER, S.; GIRALDO P.; DIERTELE, S.; ROSENWAKS, Z.; WITKIN S. The role of heat shock proteins in reproduction. **Human Reproduction Update**, v. 6, n. 2, p. 149–159, 2000.

ROCKETT, J. C.; MAPP, F. L.; GARGES, J. B.; CHRISTOPHER, L. J.; CHISATO, M.; DIX, D. J. Effects of Hyperthermia on Spermatogenesis, Apoptosis, Gene Expression, and Fertility in Adult Male Mice1. **Biology of Reproduction**, v. 65, n. 1, p. 229–239, 2001. DOI: 10.1095/biolreprod65.1.229

WIDLAK, W.; WINIARSKI, B.; KRAWCZYK, A.; VYDRA, N.; MALUSECKA, E.; KRAWCZYK, Z. Inducible 70 kDa heat shock protein does not protect spermatogenic cells from damage induced by cryptorchidism. **International Journal of Andrology**, v. 30, n. 2, p. 80–87, 1 abr. 2007. DOI: 10.1111/j.1365-2605.2006.00713.x

### **6.4.4 Exemplo de citação de autor entidade:**

Estas informações constam na ABNT NBR 10520, preconizada pela Associação Brasileira de Normas Técnicas (2002).

Na lista de referências:

ASSOCIAÇÃO BRASILEIRA DE NORMAS TÉCNICAS. **ABNT NBR 10520**: informação e documentação: citações em documentos: apresentação. Rio de Janeiro, 2002.

Caso o orientador e orientado decidam pela elaboração da dissertação ou tese dividida em capítulos ou no formato de artigo científico, além das normas descritas acima os mesmos deverão seguir as seguintes orientações:

## <span id="page-36-0"></span>**7 ELEMENTOS TEXTUAIS EM MODELO DE DISSERTAÇÃO OU TESE EM FORMA DE CAPÍTULOS**

- i. Necessidade de haver mais de um capítulo;
- ii. Os capítulos deverão ter resultados independentes, em que não haja sobreposição de conteúdo;
- iii. Os elementos pré-textuais são comuns aos capítulos;
- iv. Haverá uma introdução geral, um objetivo geral, objetivos específicos e uma única revisão de literatura para os capítulos;
- v. Haverá uma página de apresentação dos capítulos (ver modelo);
- vi. Haverá um resumo para cada capítulo;
- vii. Haverá uma introdução (com objetivos), material e métodos, resultados, discussão e conclusões distintos entre os capítulos;
- viii. Após a conclusão do último capítulo, deverão ser apresentadas as considerações finais (opcional);
- ix. Os elementos pós-textuais serão comuns aos capítulos e deverão conter todas as referências citadas na dissertação.

# <span id="page-37-0"></span>**8 ELEMENTOS TEXTUAIS EM MODELO DE DISSERTAÇÃO OU TESE EM ARTIGO(S) CIENTÍFICO(S)**

- i. O(s) artigo(s) deverá(ão) estar nas normas da revista em que o(s) mesmo(s) será(ão) submetido(s), com exceção da Fonte, espaçamento e citação bibliográfica que devem seguir as normas gerais da dissertação e tese;
- ii. Será opcional a apresentação do artigo(s) em língua inglesa;
- iii. Os elementos pré-textuais serão comuns ao(s) artigo(s);
- iv. Haverá uma introdução geral, um objetivo geral, objetivos específicos e uma única revisão de literatura para o(s) artigo(s);
- v. Haverá uma página de apresentação do(s) artigo(s) científico(s) (ver modelo)
- vi. Haverá um resumo e abstract (opcional) para cada artigo;
- vii. Haverá uma introdução (com objetivos), material e métodos, resultados, discussão e conclusões para cada artigo;
- viii. Após a conclusão do último artigo, deverão ser apresentadas as considerações finais (opcional);
	- ix. Os elementos pós-textuais serão comuns aos artigos e deverão conter todas as referências citadas na dissertação.

### <span id="page-38-0"></span>**9 MODELOS DE REFERÊNCIAS**

Deve seguir as **ABNT NBR 6023:2018** com as seguintes normas do programa:

### <span id="page-38-1"></span>**9.1 Regras gerais do PPGCA**

- a. Todos os autores do trabalho devem estar listados na referência, independentemente do número de autores
	- i. O último sobrenome do autor em MAIÚSCULO, seguido de vírgula e iniciais restantes separadas por pontos. Ex: FULANO, A.B.
	- ii. Usar ponto-e-vírgula ";" para separar um autor de outro
- b. Inserir o DOI quando houver (opcional)
- c. Para documentos online, além dos elementos essenciais e complementares, deve-se registrar o endereço eletrônico (em caso de ausência de DOI), precedido da expressão "Disponível em:"

### <span id="page-38-2"></span>**9.2 Regras de transcrição dos autores (Exemplos)**

- a. Sobrenome grau de parentesco
	- i. SOBRENOME JÚNIOR, F. S.
	- ii. SOBRENOME FILHO, F. S.
	- iii. SOBRENOME NETO, F. S.
- b. Sobrenome romano
	- i. SOBRENOME II, F. S.
- c. Sobrenome composto
	- i. CARVALHO-SILVA, F. S.
	- ii. GONZÁLEZ-ÁLVAREZ, F. S.
	- iii. CASTELO BRANCO, F. S.
	- iv. MAC DONALD, F. S.
- d. Sobrenome com prefixos
	- i. O'CONNOR, F. S.
	- ii. D'ÁVILA, F. S.
- e. Sobrenome com partículas "de", "da", "dos" e "e", a transcrição é feita sem a partícula
	- i. OLIVEIRA, F. S. (Fulano Silva de Oliveira)
	- ii. SANTOS, F. S. (Fulano Silva dos Santos)

### <span id="page-39-0"></span>**9.3 Exemplos de Modelos de referências mais comumente empregados**

### 9.3.1 ARTIGOS E PERIÓDICOS

### *Exemplo*

DOREA, R. D.; COSTA, J. N.; BATISTA, J. M.; FERREIRA, M. M.; MENEZES, R. V.; SOUZA, T. S. Reticuloperitonite traumática associada à esplenite e hepatite em bovino: relato de caso. **Veterinária e Zootecnia**, São Paulo, v. 18, n. 4, p. 199-202, 2011.

RIGBY, S. L.; BRINSKO, S. P.; COCHRAN, M.; BLANCHARD, T. L.; LOVE, C. C.; VARNER, D. D. Advances in cooled semen technologies: Seminal plasma and semen extender. **Animal Reproduction Science**, v. 68, n. 3–4, p. 171–180, 2001. DOI: 10.1016/S0378-4320(01)00154-3

### 9.3.2 LIVROS E CAPÍTULOS

### *Exemplo*

CARPENTER, J.W. **Formulário de Animais Exóticos**. 3 ed. São Paulo: MedVet, 2010

POLLOCK, C.; CARPENTER, J. W.; ANTINOFF, N. Aves. *In*: CARPENTER, J.W. **Formulário de Animais Exóticos**. 3 ed. São Paulo: MedVet, 2010

### 9.3.3 AUTOR ENTIDADE

### *Exemplo*

AGÊNCIA NACIONAL DE VIGILÂNCIA SANITÁRIA (ANVISA). **Falhas no sistema de peticionamento de importação de medicamentos**. Outubro de 2021. Disponível em: [https://www.gov.br/anvisa/pt-br/assuntos/noticias-anvisa/2021/falhas-no-sistema-de](https://www.gov.br/anvisa/pt-br/assuntos/noticias-anvisa/2021/falhas-no-sistema-de-peticionamento-de-importacao-de-medicamentos)[peticionamento-de-importacao-de-medicamentos.](https://www.gov.br/anvisa/pt-br/assuntos/noticias-anvisa/2021/falhas-no-sistema-de-peticionamento-de-importacao-de-medicamentos) Acesso em: 16 out. 2021.

## 9.3.4 TRABALHOS ACADÊMICOS

*Exemplo:*

KERSUL, M.G. **Efeito preventivo do Ácido Alfa-Lipóico na Degeneração Testicular por Choque Térmico agudo em Camundongos**. 2021. Dissertação (Mestrado em Ciência Animal) - Universidade Estadual de Santa Cruz, Ilhéus, 2021.

9.3.5 DOCUMENTOS DE ACESSO EXCLUSIVAMENTE ELETRÔNICO PEARSON, R.D. Toxoplasmose. *In*: Manual MSD. [Kenilworth, EUA], Maio 2019. Site. Disponível em: [https://www.msdmanuals.com/pt-br/profissional/doen%C3%A7as](https://www.msdmanuals.com/pt-br/profissional/doen%C3%A7as-infecciosas/protozo%C3%A1rios-extraintestinais/toxoplasmose)[infecciosas/protozo%C3%A1rios-extraintestinais/toxoplasmose.](https://www.msdmanuals.com/pt-br/profissional/doen%C3%A7as-infecciosas/protozo%C3%A1rios-extraintestinais/toxoplasmose) Acesso em: 17 de out. 2021.

#### 9.3.6 SOFTWARE

GRAPHPAD. **PRISM**. Version 8.0.2. San Diego, CA, EUA, 2019. Software.

### 9.3.7 TRABALHOS APRESENTADOS EM EVENTOS

ASSUMPÇÃO, T. I. Coleta de sêmen em animais selvagens - realidades e desafios. *In:* REUNIÃO DA ASSOCIAÇÃO BRASILEIRA DE ANDROLOGIA ANIMAL (ABRAA), 2., 2017, Uberlândia, MG. **Anais EMBRAPA PANTANAL**. Corumbá, MS: EMBRAPA PANTANAL, 2017 p. 13-22

### **GLOSSÁRIO – LISTA DE TERMOS E DEFINIÇÕES**

#### <span id="page-41-0"></span>**ABREVIATURA**

Representação de uma palavra por meio de alguma(s) de sua(s) sílaba(s) ou letra(s).

#### **AGRADECIMENTO**

Elemento opcional onde o autor agradece a pessoas (amigos, familiares, profissionais, pesquisadores, orientadores etc.) ou quem realmente contribuiu de maneira relevante com o trabalho, podendo ser empresas ou organizações.

#### **ANEXO**

Texto ou documento não elaborado pelo autor, que serve de fundamentação, comprovação e ilustração.

### **APÊNDICE**

Texto ou documento elaborado pelo autor, a fim de complementar sua argumentação, sem prejuízo da unidade nuclear do trabalho.

#### **AUTOR**

Pessoa física responsável pela criação do conteúdo intelectual ou artístico de um trabalho.

### **CAPA**

Proteção externa do trabalho sobre a qual se imprimem as informações indispensáveis à sua identificação.

#### **CITAÇÃO**

Menção, no texto, de uma informação extraída de outra fonte.

#### **CONSIDERAÇÕES** finais

Onde o autor faz suas considerações sobre o trabalho, sendo um espaço aberto para o discente expôr suas ideias.

#### **DADOS INTERNACIONAIS DE CATALOGAÇÃO NA PUBLICAÇÃO**

Registro das informações que identificam a publicação na sua situação atual.

### **DEDICATÓRIA**

Texto em que o autor presta homenagem ou dedica seu trabalho.

#### **DISSERTAÇÃO**

Documento que apresenta o resultado de um trabalho experimental ou exposição de um estudo científico retrospectivo, de tema único e bem delimitado em sua extensão, com o objetivo de reunir, analisar e interpretar informações. Deve evidenciar o conhecimento de literatura existente sobre o assunto e a capacidade de sistematização do candidato. É feito sob a coordenação de um orientador (doutor), visando a obtenção do título de mestre.

#### **ELEMENTO PÓS-TEXTUAL**

Parte que sucede o texto e complementa o trabalho.

### **ELEMENTO PRÉ-TEXTUAL**

Parte que antecede o texto com informações que ajudam na identificação e utilização do trabalho.

#### **ELEMENTO TEXTUAL**

Parte em que é exposto o conteúdo do trabalho.

### **EPÍGRAFE**

Texto em que o autor apresenta uma citação, seguida de indicação de autoria, relacionada com a matéria tratada no corpo do trabalho.

#### **ERRATA**

Lista dos erros ocorridos no texto, seguidos das devidas correções.

#### **FICHA CATALOGRÁFICA**

Ver 3.8

#### **FOLHA**

Papel com formato definido composto de duas faces, anverso e verso.

#### **FOLHA DE APROVAÇÃO**

Folha que contém os elementos essenciais à aprovação do trabalho.

#### **FOLHA DE ROSTO**

Folha que contém os elementos essenciais à identificação do trabalho.

### **GLOSSÁRIO**

Relação de palavras ou expressões técnicas de uso restrito ou de sentido obscuro, utilizadas no texto, acompanhadas das respectivas definições.

#### **ILUSTRAÇÃO**

Designação genérica de imagem, que ilustra ou elucida um texto.

### **ÍNDICE**

Lista de palavras ou frases, ordenadas segundo determinado critério, que localiza e remete para as informações contidas no texto.

#### **LOMBADA**

Parte da capa do trabalho que reúne as margens internas das folhas, sejam elas costuradas, grampeadas, coladas ou mantidas juntas de outra maneira.

### **PÁGINA**

Cada uma das faces de uma folha.

### **REFERÊNCIA**

Conjunto padronizado de elementos descritivos retirados de um documento, que permite sua identificação individual.

### **RESUMO EM LÍNGUA ESTRANGEIRA**

Versão do resumo para idioma de divulgação internacional.

#### **RESUMO NA LÍNGUA VERNÁCULA**

Apresentação concisa dos pontos relevantes de um texto, fornecendo uma visão rápida e

clara do conteúdo e das conclusões do trabalho.

#### **SIGLA**

Conjunto de letras iniciais dos vocábulos e/ou números que representa um determinado nome.

#### **SÍMBOLO**

Sinal que substitui o nome de uma coisa ou de uma ação.

### **SUBTÍTULO**

Informações apresentadas em seguida ao título, visando esclarecê-lo ou complementá-lo, de acordo com o conteúdo do trabalho.

#### **SUMÁRIO**

Enumeração das divisões, seções e outras partes do trabalho, na mesma ordem e grafi a em que a matéria nele se sucede.

#### **TABELA**

Forma não discursiva de apresentar informações das quais o dado numérico se destaca como informação central.

#### **TESE**

Documento que apresenta o resultado de um trabalho experimental ou exposição de um estudo científico de tema único e bem delimitado. Deve ser elaborado com base em investigação original, constituindo-se em real contribuição para a especialidade em questão. É feito sob a coordenação de um orientador (doutor) e visa a obtenção do título de doutor, ou similar.

### **TÍTULO**

Palavra, expressão ou frase que designa o assunto ou o conteúdo de um trabalho.

**TRABALHO DE CONCLUSÃO DE CURSO DE GRADUAÇÃO, TRABALHO DE GRADUAÇÃO INTERDISCIPLINAR, TRABALHO DE CONCLUSÃO DE CURSO DE ESPECIALIZAÇÃO E/OU APERFEIÇOAMENTO**

Documento que apresenta o resultado de estudo, devendo expressar conhecimento do assunto escolhido, que deve ser obrigatoriamente emanado da disciplina, módulo, estudo

independente, curso, programa, e outros ministrados. Deve ser feito sob a coordenação de um orientador.

## **VOLUME**

Unidade física do trabalho.

### **APÊNDICE - CHECK LIST**

- <span id="page-46-0"></span>● Margens esquerda e superior 3cm, direita e inferior 2cm;
- Fonte Times New Roman 12;
- Espaçamento 1,5 na redação, texto justificado;
- Espaçamento 1.0 na legenda de figuras, tabelas (fonte Times New Roman 11) e referências;
- [Enter] antes da próxima seção nos elementos textuais;
- Enumeração de título em algarismo arábicos, sem ponto final (Ex: 1). Enumeração de subtítulo com algarismos arábicos com ponto separando (Ex: 1.1);
- Folhas Textuais em algarismos arábicos, canto superior direito;
- "*et al.*" e demais termos em latim em itálico;
- Citações;
- Referências;
- Certifique-se de que todas as referências citadas no texto também estão presentes na lista de referências (e vice-versa);
- Títulos em **negrito** e apenas a primeira letra maiúscula;
- Conferir se sumário está condizente com as páginas.